# *Excel 2010, prise en main certification TOSA® à distance en option*

*Cours Pratique de 3 jours - 21h Réf : MEX - Prix 2024 : 1 300€ HT*

Cette formation vous initie aux fonctionnalités essentielles d'Excel 2010. Vous y apprendrez à concevoir et imprimer des tableaux simples intégrant des formules, à manipuler des données, gérer un classeur et insérer des graphiques.

### OBJECTIFS PÉDAGOGIQUES

#### À l'issue de la formation l'apprenant sera en mesure de :

Créer un tableau Excel. Personnaliser sa mise en forme et l'impression

Manipuler des formules simples contenant l'adressage relatif et absolu

Créer une base de données dans Excel et y intégrer des calculs simples

Réaliser un tableau croisé dynamique

Consolider les données de plusieurs feuilles d'un classeur

## MÉTHODES PÉDAGOGIQUES

Pédagogie active basée sur des échanges, des cas pratiques, et des exercices d'entraînement.

#### **EXERCICE**

Echanges, partages d'expériences, démonstrations, travaux dirigés et cas pratique pour vous entraîner tout au long de la formation.

#### **CERTIFICATION**

La certification TOSA® atteste pour une durée de 3 ans des compétences de l'apprenant sur une échelle de 1 000 points. Le diplôme TOSA® est envoyé si le score de l'apprenant est supérieur à 351 points.

Une fois l'examen réalisé, l'apprenant peut consulter en direct ses résultats et reçoit par e-mail une attestation, une restitution détaillée de ses compétences ainsi que son diplôme sous 5 jours.

L'examen dure 1 H 00 et se présente sous la forme de 35 exercices alternant entre des manipulations sur le logiciel et des QCM, dont la difficulté s'adapte selon les réponses de l'apprenant.

Sans demande spécifique, il est dispensé par défaut en français et sur la version logicielle la plus récente. La surveillance est faite par un logiciel et est enregistrée à des fins de contrôle de conformité.

## PARTICIPANTS

Toute personne souhaitant maîtriser les bases d'Excel 2010.

#### PRÉREQUIS Connaissances de base de

l'environnement Windows.

#### COMPÉTENCES DU **FORMATEUR**

Les experts qui animent la formation sont des spécialistes des matières abordées. Ils ont été validés par nos équipes pédagogiques tant sur le plan des connaissances métiers que sur celui de la pédagogie, et ce pour chaque cours qu'ils enseignent. Ils ont au minimum cinq à dix années d'expérience dans leur domaine et occupent ou ont occupé des postes à responsabilité en entreprise.

#### MODALITÉS D'ÉVALUATION

Le formateur évalue la progression pédagogique du participant tout au long de la formation au moyen de QCM, mises en situation, travaux pratiques…

Le participant complète également un test de positionnement en amont et en aval pour valider les compétences acquises.

#### MOYENS PÉDAGOGIQUES ET TECHNIQUES

• Les moyens pédagogiques et les méthodes d'enseignement utilisés sont principalement : aides audiovisuelles, documentation et support de cours, exercices pratiques d'application et corrigés des exercices pour les stages pratiques, études de cas ou présentation de cas réels pour les séminaires de formation. • À l'issue de chaque stage ou

séminaire, ORSYS fournit aux participants un questionnaire d'évaluation du cours qui est ensuite analysé par nos équipes pédagogiques.

• Une feuille d'émargement par demi-journée de présence est fournie en fin de formation ainsi qu'une attestation de fin de formation si le stagiaire a bien assisté à la totalité de la session.

#### MODALITÉS ET DÉLAIS D'ACCÈS

L'inscription doit être finalisée 24 heures avant le début de la formation.

## ACCESSIBILITÉ AUX

PERSONNES HANDICAPÉES Vous avez un besoin spécifique d'accessibilité ? Contactez Mme FOSSE, référente handicap, à l'adresse suivante pshaccueil@orsys.fr pour étudier au mieux votre demande et sa faisabilité.

## **LE PROGRAMME**

dernière mise à jour : 05/2023

## 1) Prise en main de l'écran de travail

- Découvrir l'interface et le vocabulaire Excel.
- Comprendre les modes de compatibilité entre versions.

- Connaître le menu Fichier (Backstage) et ses ouvertures vers un travail collaboratif. *Travaux pratiques : Manipuler l'interface.*

#### 2) Conception d'un tableau

- Elaborer des besoins, positionner des titres, saisir et créer des formules de calculs simples.

- Comprendre l'adressage relatif et absolu.

- Recopier ou déplacer des informations, des formules.

*Travaux pratiques : Concevoir un tableau et saisir des formules.*

#### 3) Présentation d'un tableau

- Présenter rapidement un tableau avec les thèmes et les styles.

- Adapter la hauteur, la largeur et le format de cellules (police, nombre...).
- Utiliser la mise en forme conditionnelle.

- Effectuer un collage amélioré, recopier avec incrémentation et gérer des séries.

*Travaux pratiques : Mettre en forme un tableau.*

#### 4) Création d'un graphique

- Définir la zone de travail à l'origine du graphique.
- Choisir un type de graphique adapté aux données.
- Personnaliser la présentation du résultat.
- Maîtriser les mini-graphes Sparkline.

*Travaux pratiques : Illustrer ses données avec un graphique.*

#### 5) Paramétrage d'impression

- Gérer la mise en page : les différents modes d'affichage.
- Personnaliser les en-têtes et pieds de page.
- Utiliser les sauts de page forcés, Répéter des titres, définir la zone à imprimer et ajuster. *Travaux pratiques : Paramétrer l'impression d'un tableau.*

## 6) Création d'une base de données Excel

- Définir et créer une base de données.
- Utiliser les outils de "tableaux".
- Saisir des données, créer une liste déroulante, intégrer des calculs simples.

- Importer ou lier des données externes à un classeur.

*Travaux pratiques : Créer des listes déroulantes.*

#### 7) Exploitation d'une base de données

- Gérer les tris et sous-totaux.
- Utiliser les filtres.
- Supprimer les doublons.
- Convertir des données externes.

- Définir et réaliser un tableau croisé dynamique.

*Travaux pratiques : Concevoir un tableau croisé dynamique et son graphique.*

## 8) Gestion des onglets et des classeurs

- Créer, renommer, déplacer, supprimer et copier des feuilles.
- Consolider des données.
- Travailler sur des classeurs non stockés en local, via SkyDrive. Découvrir Excel Web

#### App.

*Travaux pratiques : Déplacer et copier des feuilles.*

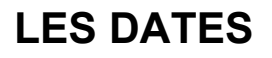

CLASSE À DISTANCE 2024 : 08 juil., 23 oct.

PARIS 2024 : 01 juil., 16 oct. LYON 2024 : 08 juil., 23 oct.